# <span id="page-0-0"></span>poplarprobe

February 8, 2012

poplarprobe *Probe sequence for microarrays of type poplar.*

## Description

This data object was automatically created by the package AnnotationDbi version 1.15.34.

# Usage

data(poplarprobe)

#### Format

A data frame with 674330 rows and 6 columns, as follows.

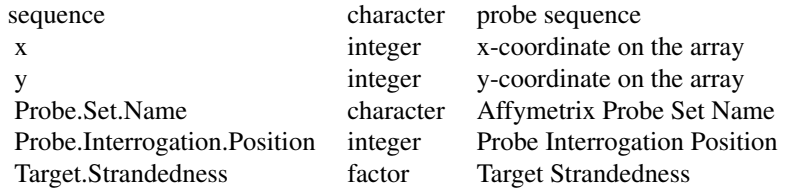

#### Source

The probe sequence data was obtained from http://www.affymetrix.com. The file name was Poplar\\_probe\\_tab.

## Examples

```
poplarprobe
as.data.frame(poplarprobe[1:3,])
```
# Index

∗Topic datasets poplarprobe, [1](#page-0-0)

poplarprobe, [1](#page-0-0)